# Calcolo Numerico (A.A. 2013-2014)

Esercitazione n. 9

Metodo del punto unito, Metodo di Newton per sistemi 11-04-2014

## Esercizio 1.25

L. Gori, M.L. Lo Cascio, F. Pitolli, Esercizi di Calcolo Numerico, II ed.

Dimostrare che il seguente **procedimento iterativo** 

$$
x_{n+1} = x_n + e^{1 - x_n} - 1
$$

converge qualunque sia il punto iniziale  $x_0 > 1$  e calcolarne il limite;

- stabilire se la successione è monotona per ogni  $x_0 > 1$ ;
- studiare il comportamento di  $\{x_{n+1}\}$  se  $x_0 = 1/2$ ;
- stabilire l'ordine di convergenza del procedimento iterativo.

Verificare i risultati scrivendo una function Matlab con i seguenti parametri di input e output

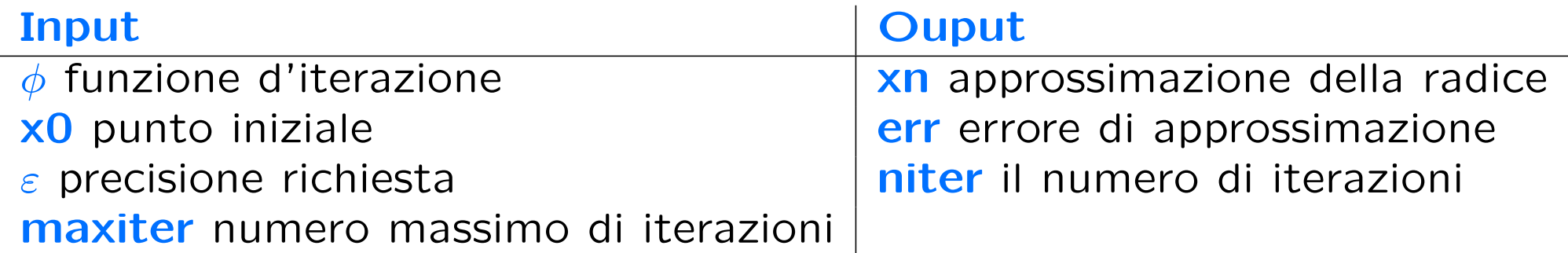

Se il numero massimo di iterazioni viene eseguito senza aver raggiunto la precisione richiesta, stampi il messaggio La soluzione prodotta non ha raggiunto la precisione richiesta in maxiter.

# Convergenza: condizione sufficiente

**Teorema 2.** Se  $\varphi$  è derivabile in  $I = [a, b]$  e i)  $\varphi(I) \subset I$ 

*ii*) ∃  $k \in (0, 1)$  tale che  $|\varphi'(x)| \leq k, x \in I$ 

 $\Rightarrow \alpha$ ) esiste un **unico punto unito**  $\xi \in I$  di  $\varphi(\xi)$ 

β) la successione  $x_n = \varphi(x_{n-1})$  è convergente a  $\xi$  per ogni approssimazione iniziale  $x_0 \in I$ 

**Soluzione** La funzione di iterazione  $\phi \in \phi(x) = x + e^{1-x} - 1$ .

 $\phi$  è una funzione continua in R e derivabile, inoltre si osserva che  $\phi(x) = x \Leftrightarrow e^{1-x} - 1 = 0 \Leftrightarrow 1 - x = 0 \Leftrightarrow x = 1.$ 

Quindi  $x = 1$  è il punto unito di  $\phi$ . Inoltre,

$$
\lim_{x \to -\infty} \phi(x) = +\infty \quad e \quad \lim_{x \to +\infty} \phi(x) = +\infty
$$

Studiamo ora la derivata della funzione  $\phi(x) = x + e^{1-x} - 1$ 

$$
\phi'(x) = 1 - e^{1-x} \ge 0 \Leftrightarrow e^{1-x} \le 1 \Leftrightarrow 1 - x \ge 0 \Leftrightarrow x \ge 1,
$$

 $\phi'(x)$  è una funzione continua in R, monotona decrescente per  $x < 1$ e monotona crescente per  $x > 1$ . Poiché  $\phi'$  cambia segno in  $x = 1$ ,  $\phi(x)$  ha un estremo relativo in corrispondenza di questo punto.

$$
\phi''(x) = e^{1-x} > 0 \quad \forall \ x \in \mathbf{R},
$$

quindi  $x = 1$  è un **punto di minimo relativo** per  $\phi(x)$ .

Poichè  $\phi''(x)$  ha segno costante nel dominio di esistenza di  $\phi$ , ne deduciamo che  $x = 1$  è l'unica radice dell'equazione non lineare considerata. Propriet`a della successione delle approssimazioni

Dal Teorema di Lagrange si ha

 $e_n = \xi - x_n = \varphi(\xi) - \varphi(x_{n-1}) =$ 

 $=\varphi'(t_n)(\xi - x_{n-1}) = \varphi'(t_n)e_{n-1} \quad t_n \in [x_{n-1}, \xi]$ 

- Se  $0 \le \varphi'(x) < 1$  per  $x \in I$  la successione  $\{x_n = \varphi(x_{n-1})\}, n =$ 1, 2, ..., è monotona crescente (se  $e_0 > 0$ ) o descrescente (se  $e_0 < 0$ )  $\Rightarrow$  le approssimazioni sono per difetto (se  $\xi > x_0$ ) o per eccesso (se  $\xi < x_0$ )
- Se  $-1 < \varphi'(x) \leq 0$  per  $x \in I$  la successione  $\{x_n = \varphi(x_{n-1})\},\$  $n = 1, 2, \dots$ , non è monotona  $\Rightarrow$  le approssimazioni sono alternativamente per difetto e per eccesso

Poichè  $\phi'$  cambia segno proprio in corrispondenza della radice  $x = 1$ , l'eventuale convergenza monotona del metodo potrà essere garantita solo in intervalli  $I \subseteq [1, +\infty)$  mentre il metodo può convergere, eventualmente non in modo monotono, in intervalli  $I \subseteq [1 - \delta, +\infty)$ , con  $\delta \in \mathbf{R}^+$ .

Per stabilire tali convergenze è necessario determinare l'intervallo  $I$  tale che  $\phi(I) \subseteq I$  e  $|\phi'(x)| \leq k$ ,  $k \in (0,1)$   $\forall x \in I$ .

Si osserva che

$$
|\phi'(x)| = |1 - e^{1-x}| < 1 \Leftrightarrow \begin{cases} \forall x & \text{se} \quad x > 1 \\ x > 1 - \log(2) & \text{se} \quad x < 1 \end{cases}
$$

Ne segue che  $0 \leq \delta \leq \log(2)$ .

Inoltre, poichè  $\phi(x)$  è una funzione monotona crescente per  $x > 1$ , scelto un punto  $\overline{x} > 1$ , risulta

$$
\phi(\overline{x}) \leq \overline{x} \Leftrightarrow e^{1-\overline{x}} \leq 1 \Leftrightarrow x \geq 1.
$$

Quindi,  $\forall I = [1, \overline{x}]$  accade che

 $\phi(I) \subseteq I$  e  $|\phi'(x)| < 1$ 

da cui deduciamo che il metodo converge in modo monotono  $\forall x_0 >$ 1.

Poiché  $x = 1$  è l'unico punto unito di  $\phi$ , si può scegliere un intorno del punto  $x = 1$  in cui il metodo converge per ogni scelta del punto iniziale  $x_0$ .

In questo caso, la condizione  $\phi(I) \subseteq I$  implica

 $e^{\mathbf{1}-(\mathbf{1}-\delta)} - \mathbf{1} \geq \mathbf{0} \Leftrightarrow e^{\delta} \geq \mathbf{1} \Leftrightarrow \delta \geq \mathbf{0},$ 

che, confrontata con la condizione sulla derivata, da

 $0 \leq \delta \leq \log(2)$ .

Da quanto detto sopra, poichè

$$
1 - \log(2) < \frac{1}{2} < 1,
$$

scegliendo  $x_0 = 1/2$  il metodo converge in intervalli  $I = [1 - \delta, \overline{x}]$ , con  $\delta$  < 0.5 e  $\overline{x} \ge 1$  (in particolare,  $\overline{x} \ge \phi(1-\delta)$ ).

Poichè risulta

$$
\phi(1) = 1
$$
  $\phi'(1) = 0$  e  $\phi''(1) \neq 0$ ,

l'ordine di convergenza del metodo è  $p = 2$ .

OSS: Verificare che il procedimento iterativo corrisponde al metodo di Newton applicato alla funzione  $f(x) = e^{x-1} - 1$ 

# Function punto unito

```
function [xn, err, n\_iter] = punto\_unito(f, x0,eps, maxiter)% [xn, err, n\_iter] = punto\_unito(f, x0,eps, maxiter)% cerca il punto unito della funzione f con precisione eps
% scegliendo x0 come punto iniziale.
% Il procedimento iterativo si interrompe se si raggiunge il
% numero massimo di iterazioni maxiter
\frac{9}{6}% INPUT
% f = espressione della funzione di cui si vuole cercare il
% punto unito
% x0 = punto iniziale
% eps = limite superiore dell'errore da usare come criterio
% di arresto
% maxiter = numero massimo di iterazioni da eseguire
% indipendentemente dalla convergenza
\frac{9}{6}
```

```
% OUTPUT
% xn = approssimazione del punto unito
% err = |x_n-x(n-1)|% n_iter = numero di iterazioni eseguite
```

```
format long;
```
 $xn = x0;$ 

```
%inizializzazione dei parametri
n_{i} = 1; err = 10;
% si cerca la soluzione con una certa precisione oppure quella raggiunta
% dopo un numero fissato di iterazioni
figure, hold on
```

```
while (err>eps) & (n_iter<maxiter)
    xv = xn:
    xn = f(xn);n<sub>_iter</sub> = n<sub>_iter+1;</sub>
    err = abs(xn-xv);fprintf('%3d\t %15.15f\t %6.15f\f\n', [n_iter xn err])
    plot(n_iter,f(xn),'*')
```

```
end
```

```
if n_iter >= maxiter
```
fprintf('La soluzione prodotta non ha raggiunto la... precisione richiesta in %5d iterazioni',maxiter) end

## Esempio

 $I = [1 - log(2), \phi(1 - log(2))]$   $x_0 = 1/2$   $\epsilon = 0.5 \cdot 10^{-5}$ 

# Metodo del punto unito

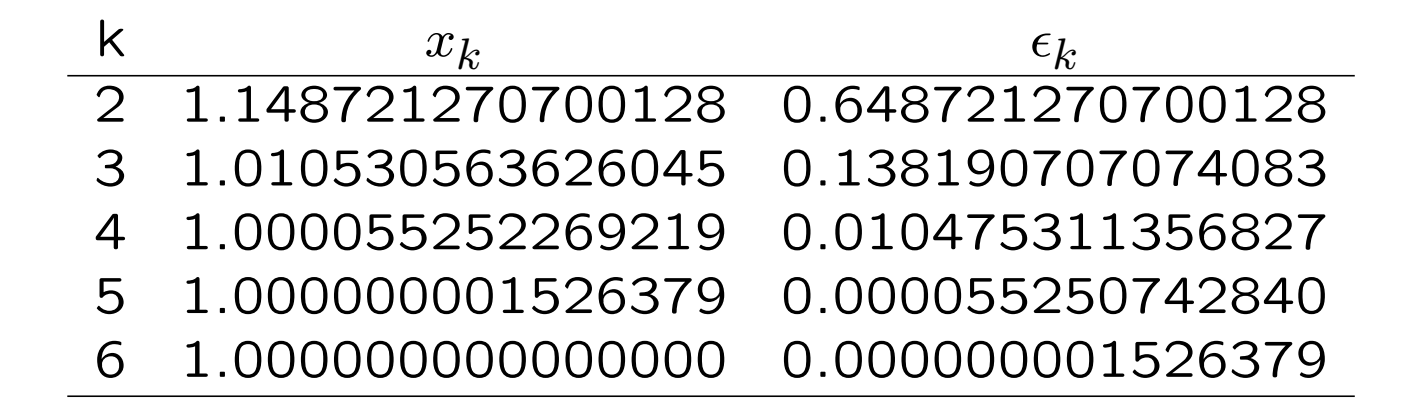

## Metodo di Newton

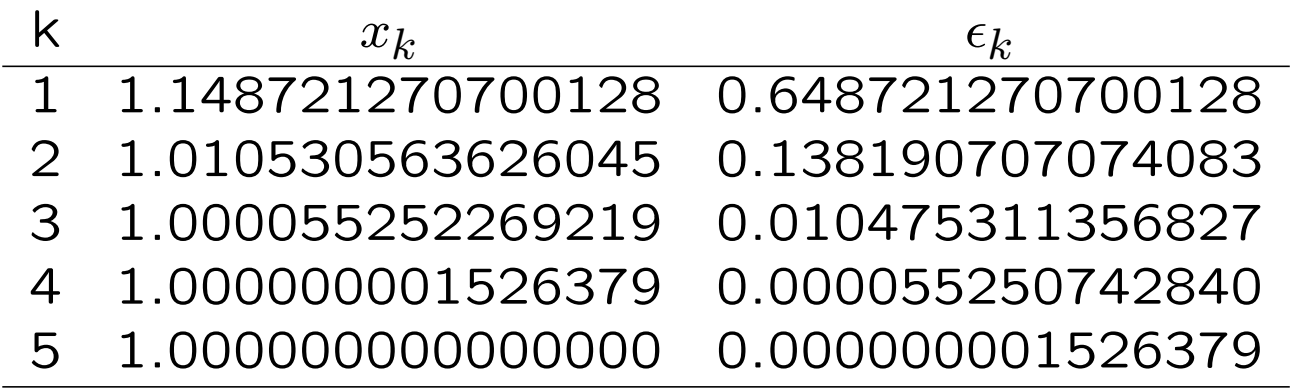

# **Esercizi**

Modificare la funzione punto unito utilizzando nel criterio di arresto il comando break.

# Funzione punto unito (break)

```
function [xn,err,n_iter] = punto_unito_break(f,x0,eps,maxiter)
% [xn, err, n\_iter] = punto\_unito(f, x0,eps, maxiter)% cerca il punto unito della funzione f con precisione eps
% scegliendo x0
% come punto iniziale. Il procedimento iterativo si interrompe
% se si raggiunge il numero
% massimo di iterazioni maxiter
\frac{9}{6}% INPUT
% f = espressione della funzione di cui si vuole cercare
% il punto unito
% x0 = punto iniziale
% eps = limite superiore dell'errore da usare come
% criterio di arresto
% maxiter = numero massimo di iterazioni da eseguire indipendentemente
% dalla convergenza
\frac{9}{6}
```

```
% OUTPUT
% xn = approssimazione del punto unito
% err = |x_n-x(n-1)|% n_iter = numero di iterazioni eseguite
```
format long;

 $xn = x0;$ 

```
%inizializzazione dei parametri
n_{i} iter = 1; err = 10;
```
% si cerca la soluzione con una certa precisione oppure quella raggiunta % dopo un numero fissato di iterazioni figure, hold on

```
for n<sub>l</sub>iter = 2: maxiter
    xv = xn;xn = f(xn);err = abs(xn-xv);fprintf('%3d\t %15.15f\t %6.15f\f\n',[n_iter xn err])
    plot(n_iter,xn,'*')
```
if err<=eps break

end

end

```
if n_iter >= maxiter
   fprintf('La soluzione prodotta non ha raggiunto la precisione ....
  richiesta in %5d iterazioni',maxiter)
end
```
# Esercizio

Stabilire se la funzione

$$
\phi = \frac{a_g T^2}{2\pi} \tanh\left(\frac{2\pi d}{L}\right)
$$

genera un procedimento iterativo convergente alla radice dell'equazione

$$
L - \frac{a_g T^2}{2\pi} \tanh\left(\frac{2\pi d}{L}\right) = 0
$$

#### Metodo di Newton per sistemi:  $n = 2$

Per 
$$
n = 2
$$
 si ha: 
$$
\begin{cases} f(X) = f(x, y) = 0 \\ g(X) = g(x, y) = 0 \end{cases}
$$

**Formula di Taylor** di punto iniziale  $X^{(k)} = (x_k, y_k)$ : ⇓

$$
\begin{cases}\nf(X) = f(X^{(k)}) + f_x(X^{(k)})(x - x_k) + f_y(X^{(k)})(y - y_k) + R_1 = 0 \\
g(X) = g(X^{(k)}) + g_x(X^{(k)})(x - x_k) + g_y(X^{(k)})(y - y_k) + R_2 = 0\n\end{cases}
$$

dove  $R_1 = R_1(X, X^{(k)})$ ,  $R_2 = R_2(X, X^{(k)})$  rappresentano il resto.

La soluzione approssimata del sistema non lineare è la soluzione del sistema lineare che si ottiene trascurando il resto nello sviluppo precedente.

$$
\begin{cases} f_x(X^{(k)})(x_{k+1} - x_k) + f_y(X^{(k)})(y_{k+1} - y_k) = -f(X^{(k)}) \\ g_x(X^{(k)})(x_{k+1} - x_k) + g_y(X^{(k)})(y_{k+1} - y_k) = -g(X^{(k)}) \end{cases}
$$

#### Metodo di Newton per sistemi:  $n = 2$

Il sistema lineare può essere riscritto nella seguente forma matriciale

$$
J_F^{(k)}(X^{(k+1)} - X^{(k)}) = -F(X^{(k)})
$$

$$
\text{dove } J_F^{(k)} := J_F(X^{(k)}) = \begin{bmatrix} f_x(X^{(k)}) & f_y(X^{(k)}) \\ g_x(X^{(k)}) & g_y(X^{(k)}) \end{bmatrix}
$$

Il sistema lineare ammette soluzione se  $|J$  $(k)$  $\vert _{F}^{(k)}\vert =\det J_{F}^{(k)}$  $\mathcal{F}_F^{(\kappa)}\neq 0$ 

La soluzione è

$$
\begin{cases}\nx_{k+1} = x_k - \frac{1}{|J_F^{(k)}|} \left[ f(X^k) g_y(X^{(k)}) - g(X^{(k)}) f_y(X^{(k)}) \right] \\
y_{k+1} = y_k - \frac{1}{|J_F^{(k)}|} \left[ g(X^k) f_x(X^{(k)}) - f(X^{(k)}) g_x(X^{(k)}) \right]\n\end{cases}
$$

## Esempio

Determinare i punti di intersezione tra il cerchio  $x^2+y^2=3$  e l'iperbole  $xy = 1$  con 5 decimali esatti.

## Soluzione

Si devono trovare i punti che annullano simultaneamente le funzioni  $f(x,y) = x^2 + y^2 - 3$  e  $g(x,y) = xy - 1$ .

Si tratta quindi di risolvere il sistema non lineare  $\int f(x,y) = x^2 + y^2 - 3 = 0$  $g(x, y) = xy - 1 = 0$ 

# Separazione grafica: Le due funzioni hanno 4 punti di intersezione: 2 nel primo quadrante e 2 nel terzo.

Ne segue che, detti  $\xi_1 = (x_1, y_1)$  e  $\xi_2 = (x_2, y_2)$  i punti di intersezione nel primo quadrante, i rimanenti due sono:

$$
\xi_3 = (-x_1, -y_1)
$$
 e  $\xi_4 = (-x_2, -y_2)$ .

Inoltre, se il punto di coordinate  $(x_1, y_1)$  è uno zero sia di f che di g, lo è anche il punto di coordinate  $(y_1, x_1)$ . Ne segue che

$$
\xi_2 = (x_2, y_2) = (y_1, x_1).
$$

Il punto  $\xi_1 = (x_1, y_1)$  è contenuto in  $I_1 = [0, 1] \times [1, 1]$ √ 3]. Si verifica facilamente che  $F(x, y) = [f(x, y), g(x, y)]^T \in C^2(I_1)$ .

Inoltre

$$
J_F(x,y) = \begin{bmatrix} f_x(x,y) & f_y(x,y) \\ g_x(x,y) & g_y(x,y) \end{bmatrix} = \begin{bmatrix} 2x & 2y \\ y & x \end{bmatrix}
$$

e quindi

$$
|J_F(x,y)| = 2x^2 - 2y^2 = 0 \iff x^2 = y^2
$$

$$
\Rightarrow |J_F(x,y)| \neq 0 \quad \text{in} \quad I_1.
$$

Sono verificate le ipotesi di applicabilità del metodo di Newton

Scegliendo il punto  $X^{(0)} = (x_0, y_0) = \left(\frac{1}{2}\right)$ 2 , 3 2  $\setminus$ come approssimazione iniziale della soluzione si ha

$$
\begin{cases}\nx_1 = x_0 - \frac{1}{|J_F(x_0, y_0)|} [f(x_0, y_0) g_y(x_0, y_0) - g(x_0, y_0) f_y(x_0, y_0)] \\
y_1 = y_0 - \frac{1}{|J_F(x_0, y_0)|} [g(x_0, y_0) f_x(x_0, y_0) - f(x_0, y_0) g_x(x_0, y_0)]\n\end{cases} = \n\begin{cases}\nx_1 = \frac{1}{2} + \frac{1}{4} \left[ \left( \frac{1}{4} - \frac{9}{4} - 3 \right) \frac{1}{2} - \left( \frac{13}{2} - 1 \right) 2 \frac{3}{2} \right] = \frac{1}{2} + \frac{1}{8} = \frac{5}{8} \\
y_1 = \frac{3}{2} + \frac{1}{4} \left[ \left( \frac{3}{4} - 1 \right) + \frac{1}{2} \frac{3}{2} \right] = \frac{3}{2} + \frac{1}{8} = \frac{13}{8}\n\end{cases}
$$

$$
\begin{cases}\nx_2 = x_1 - 0.00694 = 0.61806 \\
y_2 = y_1 - 0.00694 = 1.61806\n\end{cases}
$$

$$
\begin{cases}\nx_3 = x_2 - 0.00003 = 0.61803 \\
y_3 = y_2 - 0.00003 = 1.61803\n\end{cases}
$$

# Localizzazione delle radici: rappresentazione grafica

Per localizzare le radici del sistema si disegnano le superfici  $z1 = f(x, y)$ e  $z^2 = g(x, y)$  e le curve di livello  $f(x, y) = 0$  e  $g(x, y) = 0$ .

```
[x, y] = \text{meshgrid}(-3: .1:3);z1=x. 2+y. 2-3;z2=x.*y-1;figure,
subplot(2,2,1), mesh(x,y,z1), title('z1=f(x,y)')
hold on,
contour(x,y,z1, [0 \ 0],'r','linewidth',2); % linee di livello f(x,y) = 0\text{subplot}(2,2,2), mesh(x,y,z2), title('z2=g(x,y)')
hold on
contour(x,y,z2,[0 0],'g','linewidth',2); % linee di livello g(x,y) = 0subplot(2,2,3), contour(x,y,z1,[0 0], 'r', 'linewidth', 2);hold on, contour(x,y,z2, [0 0], 'g', 'linewidth', 2);xlabel('x'), ylabel('y'), legend('z1=0','z2=0',2)
title('Intersezioni')
```
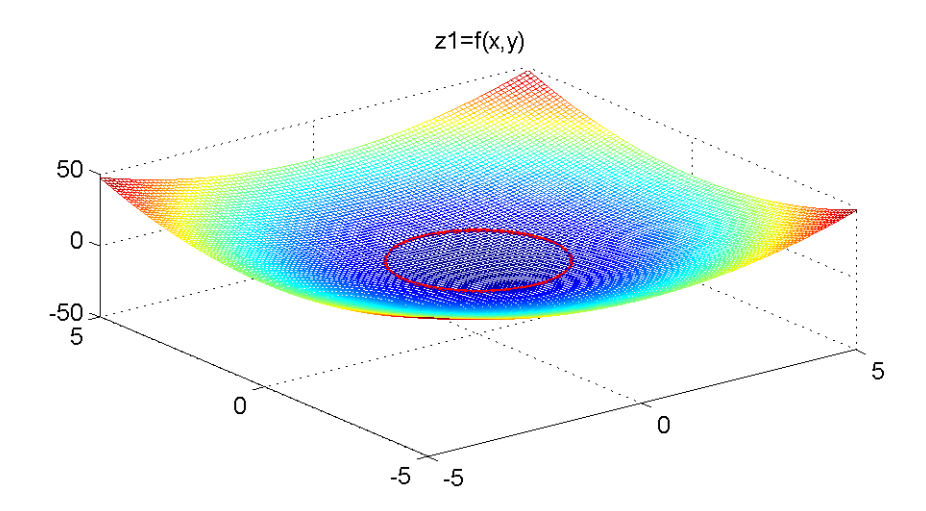

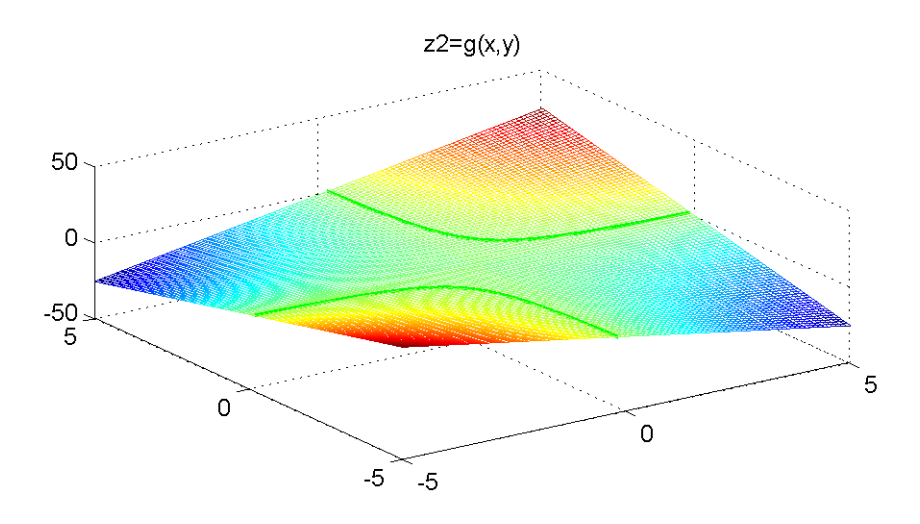

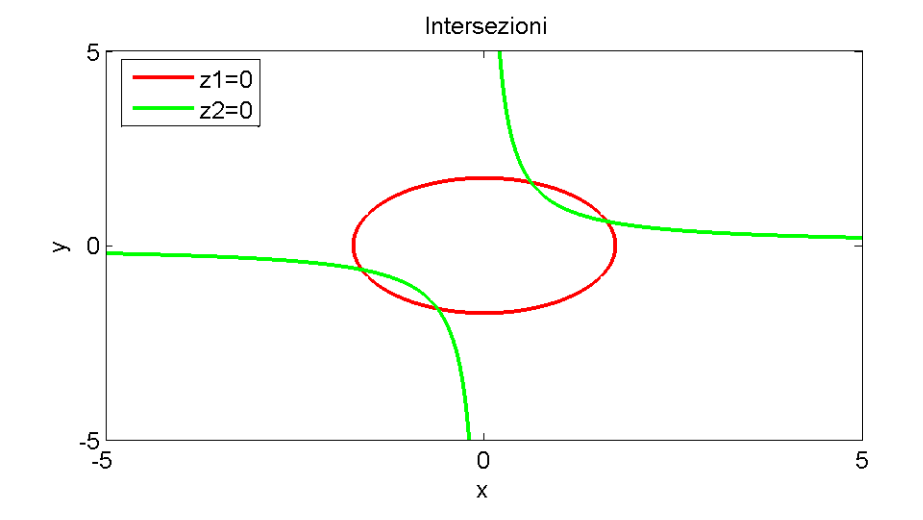

# Grafici 3D

Per disegnare il grafico della seguente funzione  $f(x,y) = x^2 + y^2 - 2x - 3$ sul dominio  $D = [-3, 3]$  è necessario

- definire la griglia (matrice) dei punti  $D = [x, y]$  su cui è definita la funzione  $f$ 

 $[x,y]$ =meshgrid(-3:.1:3,-3:.1:3);

dove le variabili di **output**  $x \in y$  sono **matrici** 

- definire la **funzione** di cui disegnare il grafico

 $f=Q(x,y)[x.^2+y.^2-2*x-3];$ 

- valutare la funzione nei punti della griglia

 $z = f(x,y);$ 

- disegnare la funzione valutata nei punti  $D = [x, y]$ 

surf(x,y,z); colorbar

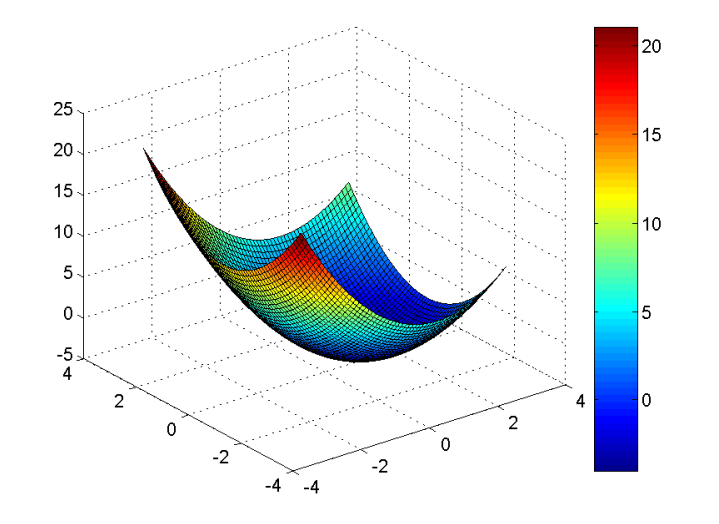

I punti della superficie risultano colorati diversamente secondo il valore assunto. La colorbar riporta la scala dei colori

In alternativa si può usa il comando

mesh(x,y,z)

# Grafici 3D

Il comando  $contour(x,y,z)$  disegna le linee di livello, cioè le curve dei punti in cui la superficie assume un valore fissato costante

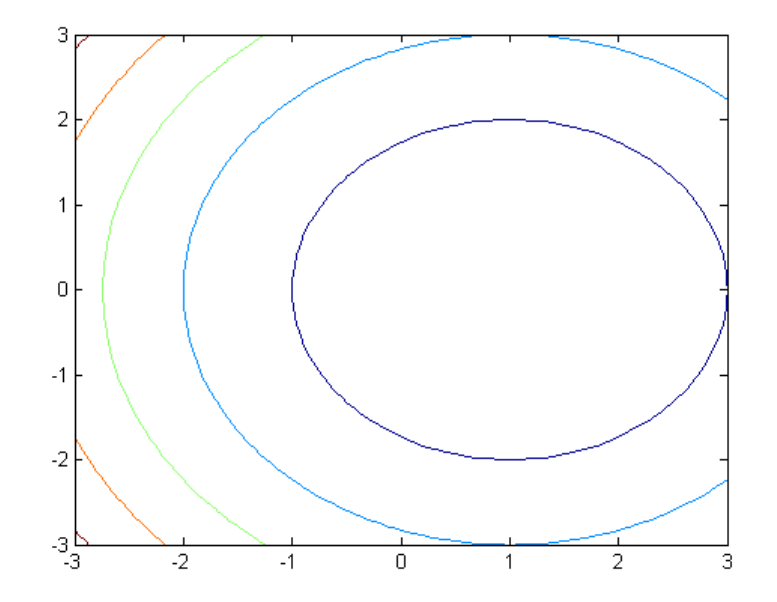

meshc(x,y,z) oppure surfc(x,y,z) disegnano contemporaneamente la superficie e le linee di livello

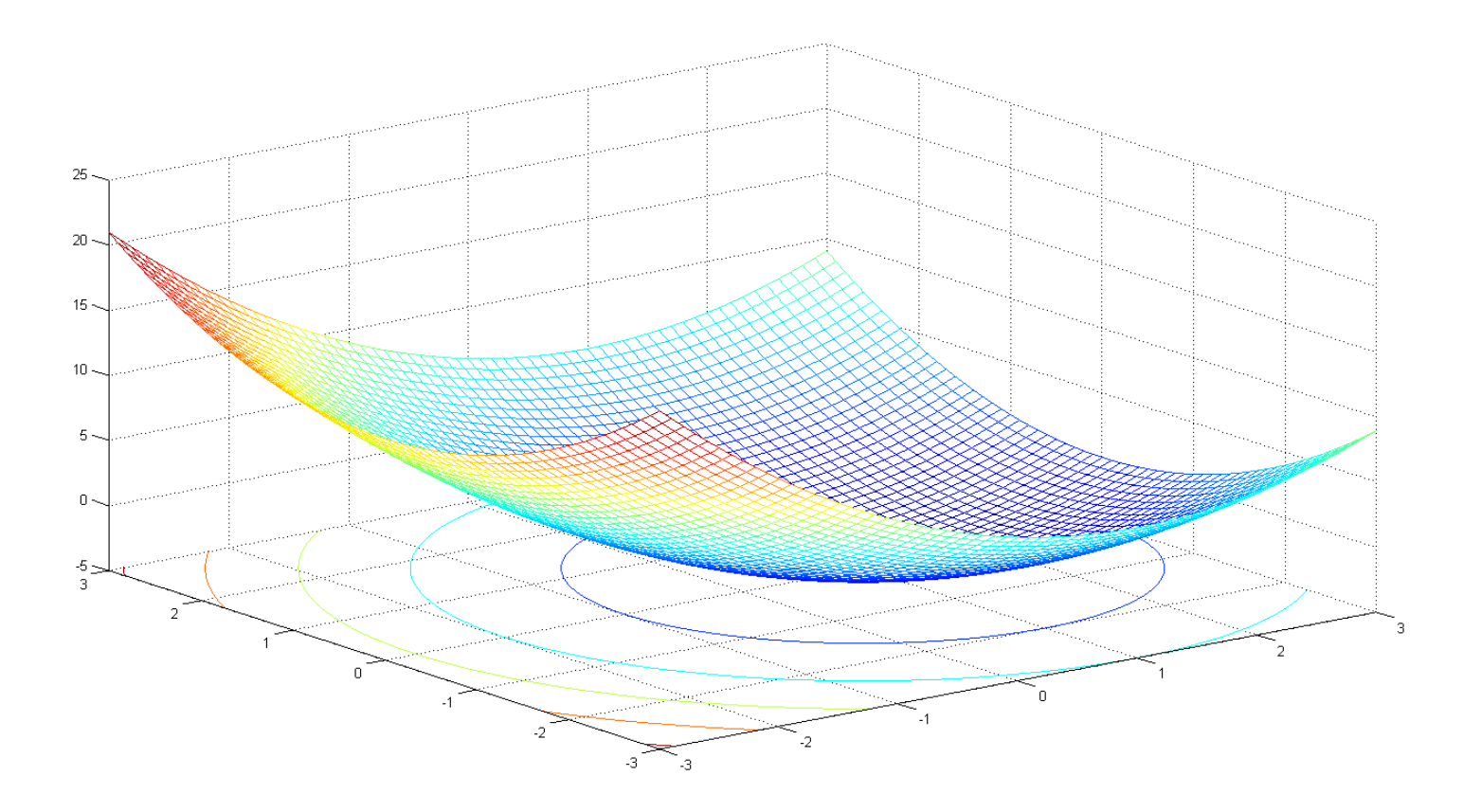

Esercizio Usare l'help per stabilire quando usare le seguenti funzioni  $\mathbf{pcolor}(\mathsf{x},\mathsf{y},\mathsf{z})$ ,  $\mathbf{surf}(\mathsf{x},\mathsf{y},\mathsf{z},\mathsf{gradient}(\mathsf{z}))$ ,  $\mathbf{plot3}(\mathsf{x},\mathsf{y},\mathsf{z})$ 

Esercizio Scrivere uno script matlab per la soluzione del sistema di due equazioni non lineari

```
f = \mathbb{Q}(x,y)(x.^2+y.^2-3);fx = Q(x,y)(2*x);fy = Q(x, y)(2*y);g = \mathbb{Q}(x, y)(x*y-1);gx = \mathbb{Q}(x, y)(y);
gy = \mathbb{Q}(x, y)(x);
xn = 1/2; yn = 3/2;iter = 0; errx = 10; erry = 10;
errf = abs(f(xn, yn)); errg = abs(g(xn, yn));[iter xn errx errf yn erry errg]
for iter= 1:10xv = xn; yv = yn;% calcolo J(X(k))Jn = [fx(xy, yv), fy(xv, yv);gx(xv, yv), gy(xv, yv)];
```

```
[iter det(Jn)]
% calcolo F(X(k))Bn = [f(xv, yv); g(xv, yv)];
```

```
% risolvo il sistema lineare
 % J(X(k))*(X(k+1) - X(k)) = -F(X(k))% per risolvere un sistema lineare il modo pi semplice
 % in Matlab usare il comando \
 Vn = Jn\B\xn = xv-Vn(1);yn = yv-Vn(2);
 errx = abs(xn-xv); erry = abs(yn-yv);errf = abs(f(xn, yn)); errg = abs(g(xn, yn));[iter xn errx errf yn erry errg]
end
```

```
subplot(2,2,3)plot(xn,yn,'.k', 'MarkerSize', 20)
```
### Esercizio

Trasformare lo script per la risoluzione del sistema lineare in una function newton sistemi avente i seguenti parametri di input e output:

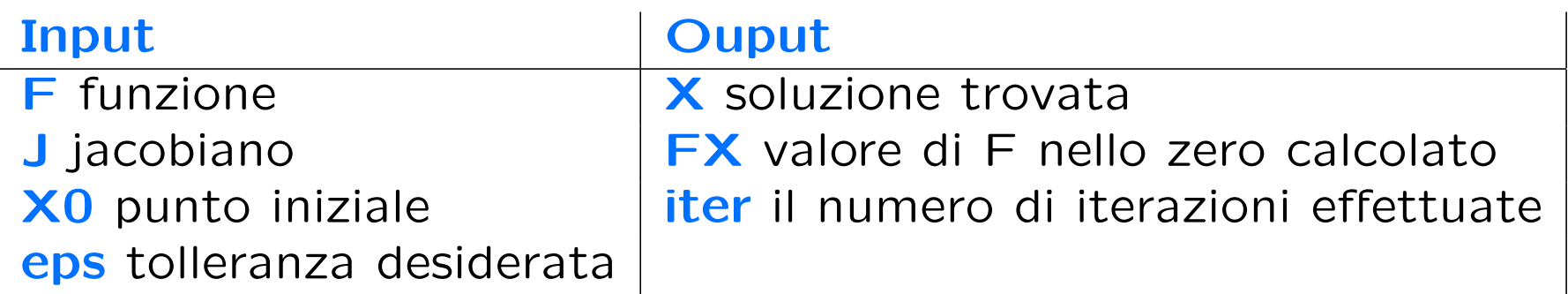

```
% definire F e J nel seguente modo
F = \mathbb{Q}(x,y) [x.^2+y.^2-3; x*y-1];J = \mathbb{Q}(x, y) [2*x, 2*y; ...
             y, x];
```
Usare la funzione newton sistemi per trovare gli zeri del seguente sitema non lineare

$$
\begin{cases}\nf(x,y) = x^2 + y^2 - 9 = 0 \\
g(x,y) = x + y - 3 = 0\n\end{cases}
$$

radici: (0; 3)(3; 0)

punto iniziale  $x0 = (1, 5)$ ;  $x0 = (2, 3)$